фио: Смирнов Сергей Николаевич<br>Полушает : Dava Deyrena — МИНИСТЕРСТВО Образования и науки Российской Федерации Дата подписания: 21.09.2023 10:1 $\partial^{\alpha}$ БОУ ВО «Тверской государственный университет» Документ подписан простой электронной подписью Информация о владельце: Должность: врио ректора Уникальный программный ключ: 69e375c64f7e975d4e8830e7b4fcc2ad1bf35f08

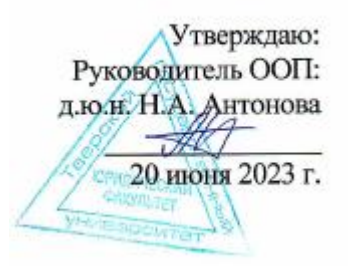

## Рабочая программа дисциплины (с аннотацией)

# **ЮРИДИЧЕСКОЕ ДОКУМЕНТОВЕДЕНИЕ**

# Специальность 38.05.02 ТАМОЖЕННОЕ ДЕЛО

## Профиль ПРАВОВОЕ ОБЕСПЕЧЕНИЕ ТАМОЖЕННОЙ ДЕЯТЕЛЬНОСТИ

## Для студентов 2 курса очной формы обучения

Составитель – *к.ю.н., доцент Крусс И.А.*

Тверь, 2023

#### **1. Цели и задачи дисциплины**

Целью освоения дисциплины является изучение основ документационного обеспечения деятельности органов государственной власти и управления, а также иных организаций и юридических лиц.

Задачами освоения дисциплины являются: приобретение знаний о средствах и способах организации работы с документами, о месте делопроизводства в обеспечении управленческой деятельности, о технологиях документирования организационно-правовых, распорядительных, информационно-аналитических, справочных документов, о специфики организации работы с процессуальными документами.

#### **2. Место дисциплины в структуре ООП**

Дисциплина «Юридическое документоведение» относится к дисциплинам обязательной части учебного плана, осваивается на 2 курсе, 4 семестр.

Дисциплина «Юридическое документоведение» предполагает тесную логическую и содержательно-методическую взаимосвязь с другими дисциплинами, изучаемыми в вузе: «Теория государственного управления», «Основы теории государства и права». Изучение курса «Юридическое документоведение» является предпосылкой для изучения курса «Правовое регулирование внешнеторговой документации».

**3. Объём дисциплины** составляет 2 зачётных единицы, **72 академических часа**, в том числе **контактная аудиторная работа:** практические занятия – 36 часов, **самостоятельная работа** – 36 часов.

**4. Перечень планируемых результатов обучения по дисциплине соотнесенных с планируемыми результатами освоения образовательной программы**

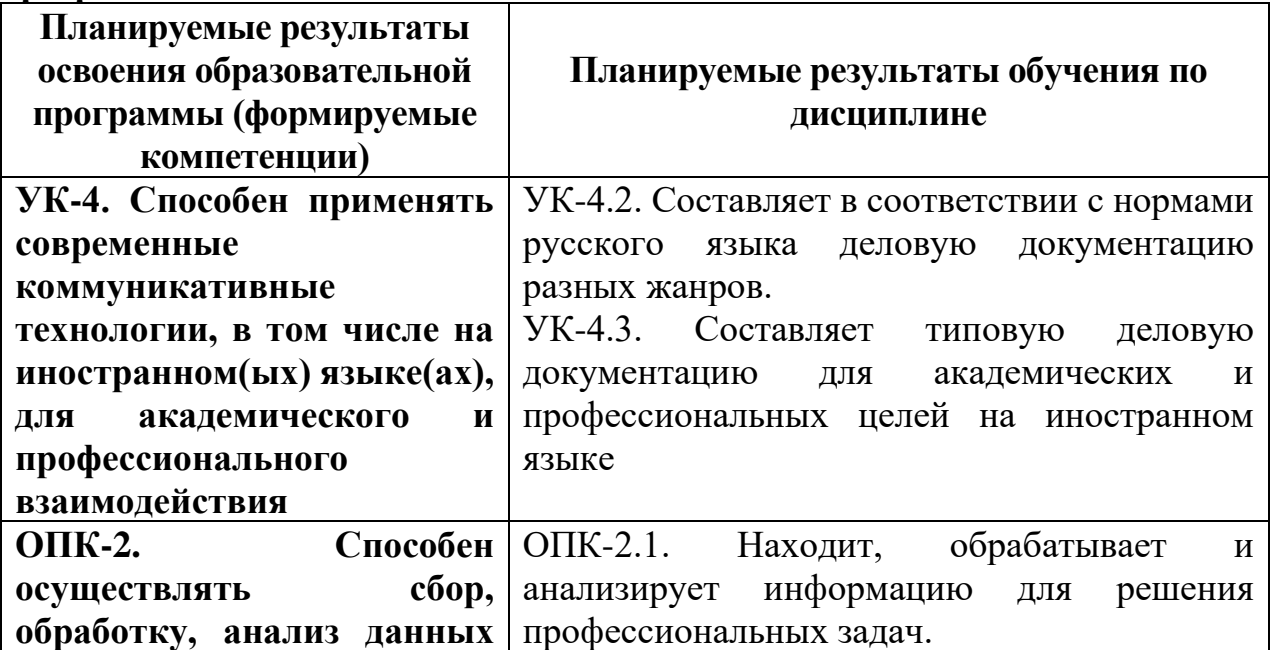

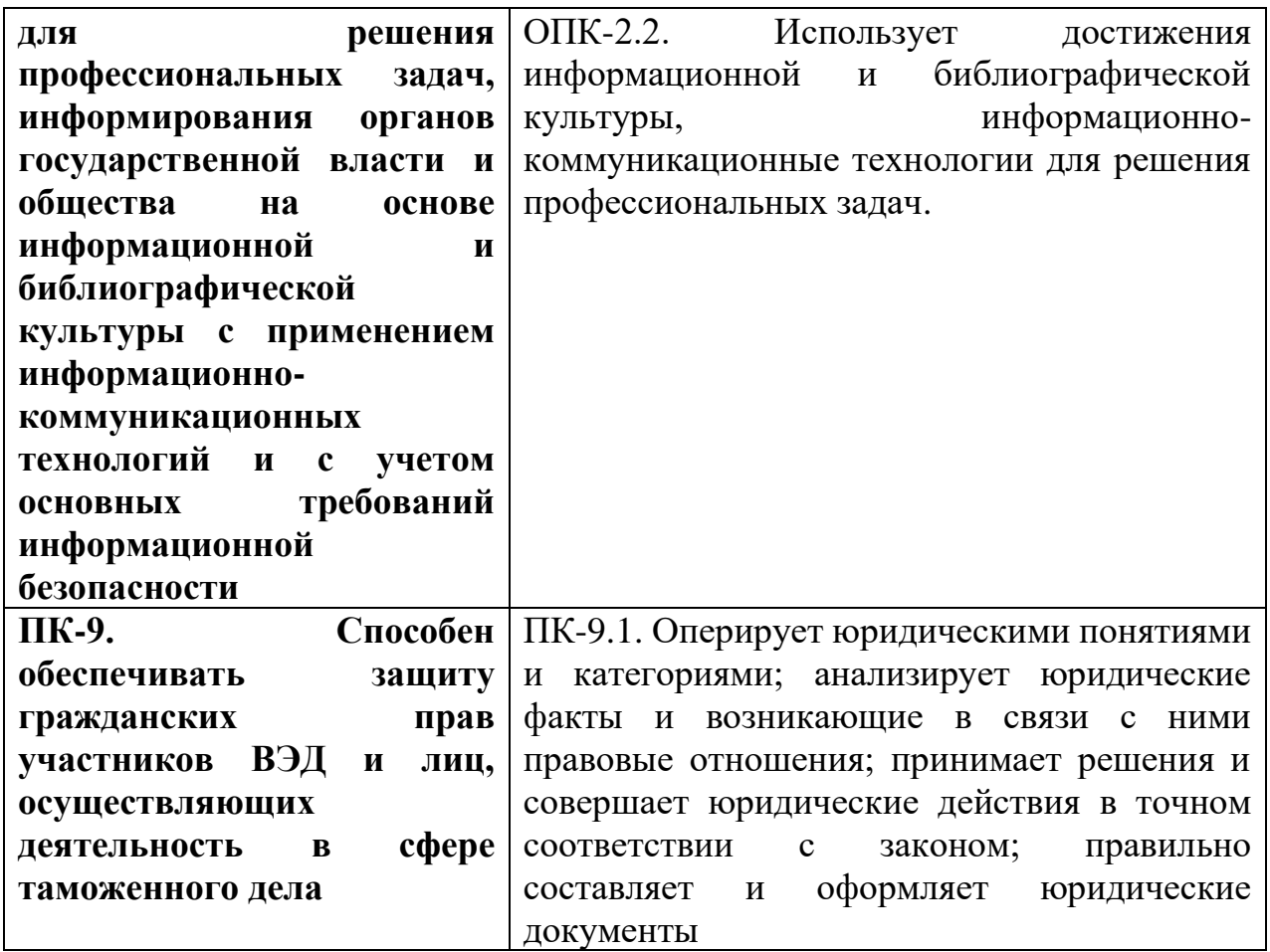

**5***.* **Форма промежуточной аттестации –** зачет (4 семестр).

## **6. Язык преподавания –** русский.

## **II. СОДЕРЖАНИЕ ДИСЦИПЛИНЫ, СТРУКТУРИРОВАННОЕ ПО ТЕМАМ (РАЗДЕЛАМ) С УКАЗАНИЕМ ОТВЕДЕННОГО НА НИХ КОЛИЧЕСТВА АКАДЕМИЧЕСКИХ ЧАСОВ И ВИДОВ**

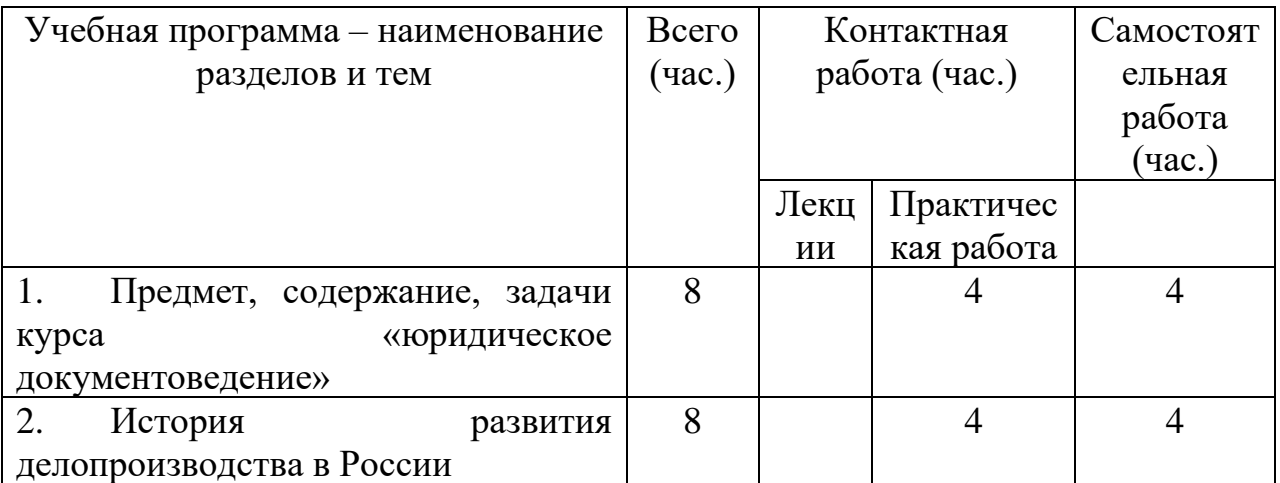

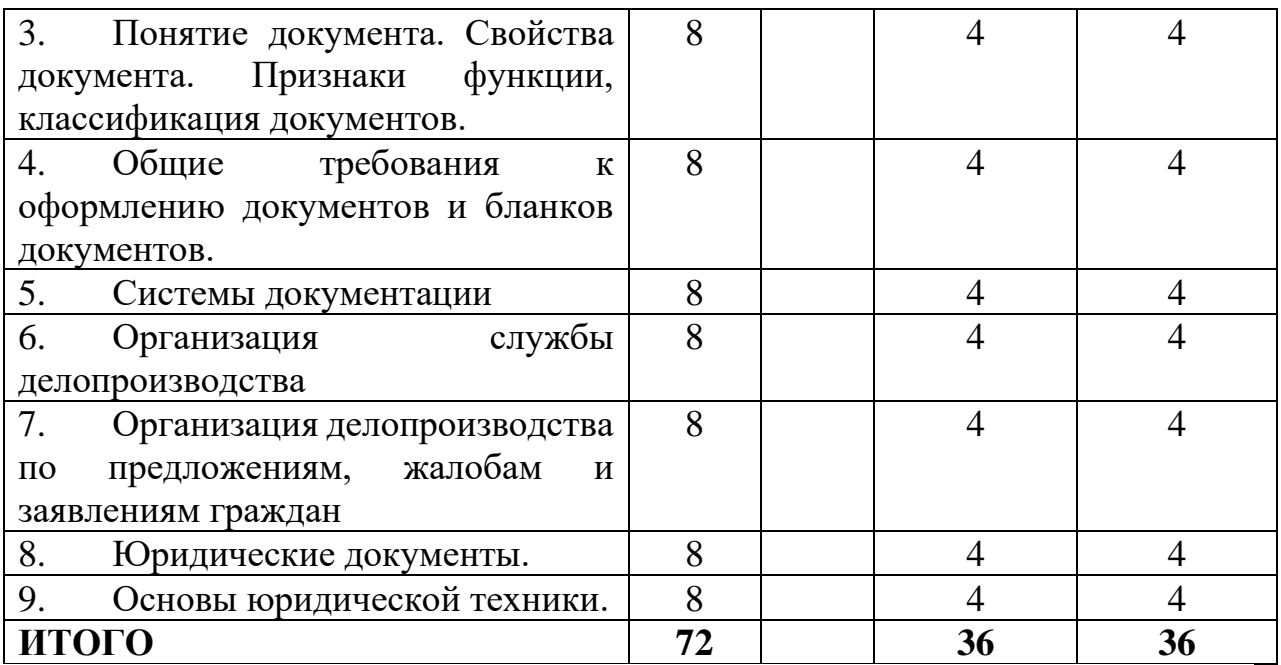

# **III. ОБРАЗОВАТЕЛЬНЫЕ ТЕХНОЛОГИИ**

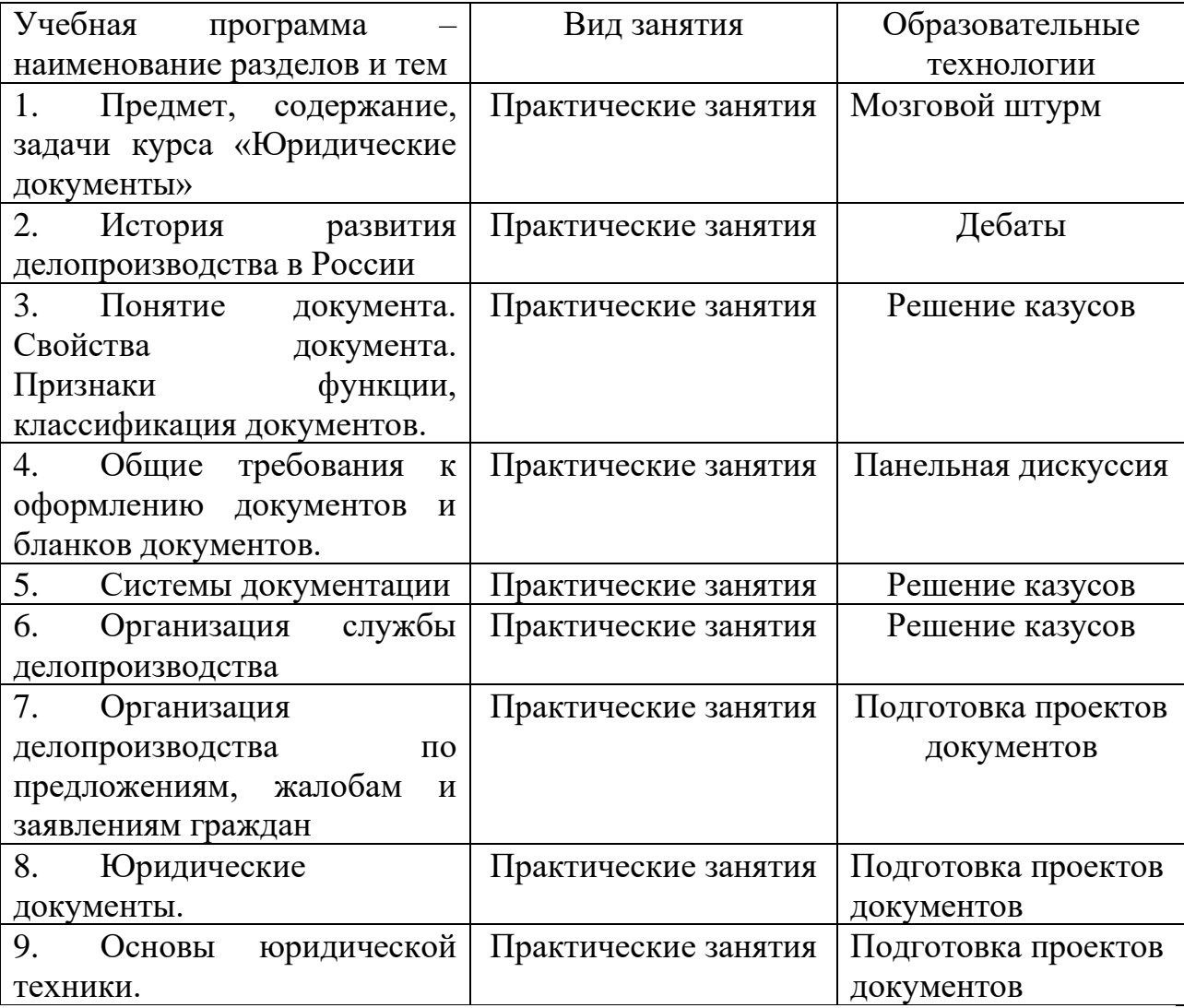

## **IV. ОЦЕНОЧНЫЕ МАТЕРИАЛЫ ДЛЯ ПРОВЕДЕНИЯ ТЕКУЩЕЙ И ПРОМЕЖУТОЧНОЙ АТТЕСТАЦИИ**

### **Оценочные материалы для проведения текущей аттестации**

#### *1. Подготовка письменного ответа на теоретические вопросы:*

1. Дайте определение понятию «документационное обеспечение управления».

2. Как вы понимаете термин «документирование»? Какими нормативными актами регламентируется процесс создания документа?

3. Что такое «документ» и каковы его функции?

4. Какие виды носителей информации существуют? Какие виды информации существуют в вашей организации?

5. Как вы понимаете термин «электронный документ»? Какие нормативные акты регламентируют использование электронных документов в учреждении, организации?

6. Какими нормативными актами регулируется деятельность делопроизводственных служб? Какие документы составляют нормативно– правовую базу документационного обеспечения управления вашей организации?

7. Какова роль службы ДОУ в учреждении, организации?

8. Как вы понимаете термины «система документации» и «унифицированная система документации»?

9. Когда и почему разрабатываются унифицированные системы документации?

10. Какие нормативные акты определяют порядок оформления реквизитов документов?

- *2. Разработайте презентацию по теме: Организация текущего хранения документов.*
- *3. Найдите в интернет и проанализируйте ролик, посвященный документу как средству передачи информации.*
- *4. Подготовьте эссе на тему: «Значение правового документа в правовой системе общества».*

#### **Оценочные материалы для проведения промежуточной аттестации**

УК-4. Способен применять современные коммуникативные технологии, в том числе на иностранном(ых) языке(ах), для академического и профессионального взаимодействия

УК-4.2. Составляет в соответствии с нормами русского языка деловую документацию разных жанров.

УК-4.3. Составляет типовую деловую документацию для академических и профессиональных целей на иностранном языке

- 1. Подготовьте проект обращения в государственный орган.
- 2. Подготовьте проект ответа государственного органа на обращение гражданина.
- 3. Подготовить выступление на русском языке по вопросу надлежащего оформления договора купли-продажи.
- 4. Подготовьте проект договора дарения недвижимости родственнику.
- 5. Подготовьте проект делового письма.

ОПК-2. Способен осуществлять сбор, обработку, анализ данных для решения профессиональных задач, информирования органов государственной власти и общества на основе информационной и библиографической культуры с применением информационно-коммуникационных технологий и с учетом основных требований информационной безопасности

ОПК-2.1. Находит, обрабатывает и анализирует информацию для решения профессиональных задач.

ОПК-2.2. Использует достижения информационной и библиографической культуры, информационно-коммуникационные технологии для решения профессиональных задач.

### *Решение ситуационных задач:*

1.При получении ценного письма с описью вложения в экземпляре описи, вложенной в письмо, были обнаружены расхождения с содержимым письма. Каковы дальнейшие действия сотрудника канцелярии.

2.В отделе кадров у гражданина Иванова И.В. не приняли заявление о приеме на работу, так как оно было составлено не по унифицированной форме, разработанной в организации. Правы ли сотрудники отдела кадров?

3. Директор ООО «Тандем» Иванов И.И. ухал в командировку, возложив исполнение своих обязанностей на своего заместителя Петрова П.П. Как в данном случае будет выглядеть подпись на письме, направляемом в стороннюю организацию.

4. Служба ДОУ государственного учреждения разработала должностную инструкцию для секретаря. Однако типовой формуляр должностной инструкции не использовался, и инструкция секретаря содержала всего два раздела: «Требования к квалификации» и «Обязанности». Какие последствия может иметь данная структура должностной инструкции при осуществлении секретарем совей трудовой деятельности.

5.В уставе ООО «Тандем» неправильно указан почтовый адрес организации. На исправление ошибки понадобится определенное время. Какой индекс лучше указывать в бланках документов организации – правильный или тот, что указан в уставе?

ПК-9. Способен обеспечивать защиту гражданских прав участников ВЭД и лиц, осуществляющих деятельность в сфере таможенного дела

ПК-9.1. Оперирует юридическими понятиями и категориями; анализирует юридические факты и возникающие в связи с ними правовые отношения; принимает решения и совершает юридические действия в точном соответствии с законом; правильно составляет и оформляет юридические документы

- 1. Разработайте презентацию по теме: Организация текущего хранения документов.
- 2. Найдите в интернет и проанализируйте ролик, посвященный документу как средству передачи информации.
- 3. Подготовьте эссе на тему: «Значение правового документа в правовой системе общества и для специалиста ВЭД».
- 4. Подготовьте проект судебного решения по предложенной преподавателем фабуле.
- 5. Подготовьте проект определения суда о подготовке дела к судебному разбирательству по предложенной преподавателем фабуле.
- 6. Подготовьте проект жалобы в прокуратуру по предложенной преподавателем фабуле.
- 7. Подготовьте проект должностной инструкции юрисконсульта.

Промежуточная аттестация проводится в форме зачета путем сочетания письменной и устной формы.

## **КРИТЕРИИ ОЦЕНИВАНИЯ ТИПОВЫХ ЗАДАНИЙ ДЛЯ ПРОМЕЖУТОЧНОЙ АТТЕСТАЦИИ**

## **1. Критерии оценивания устного / письменного ответа**

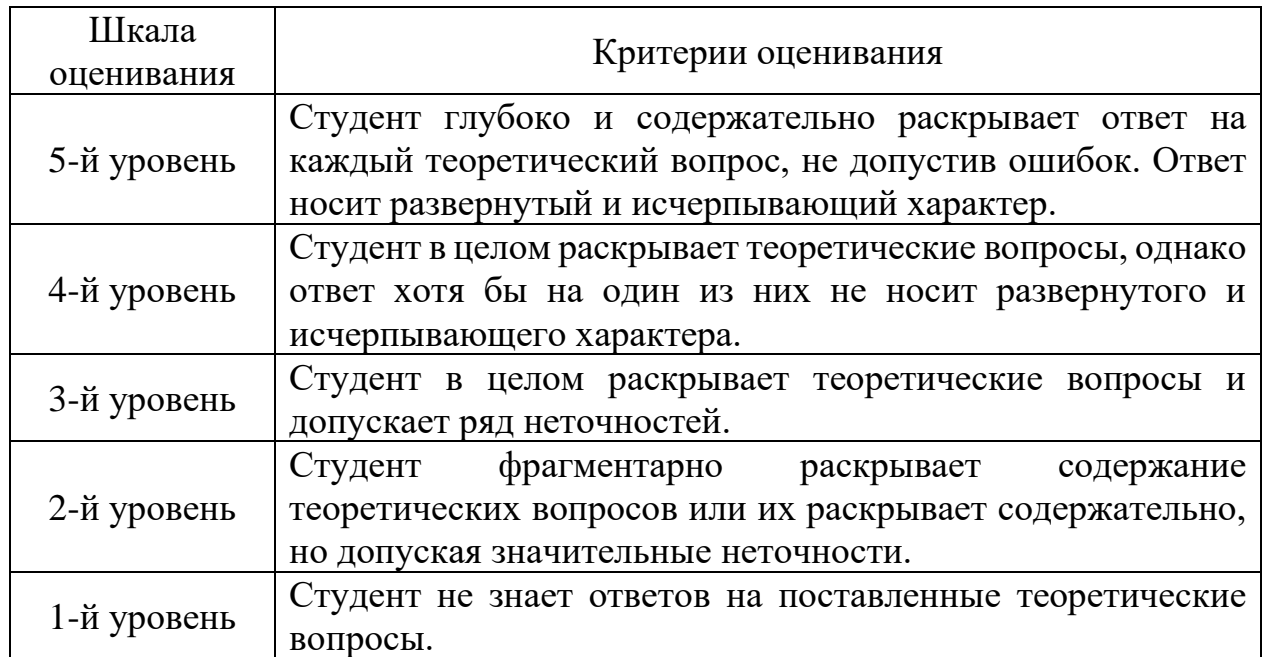

# **2. Критерии оценивания эссе.**

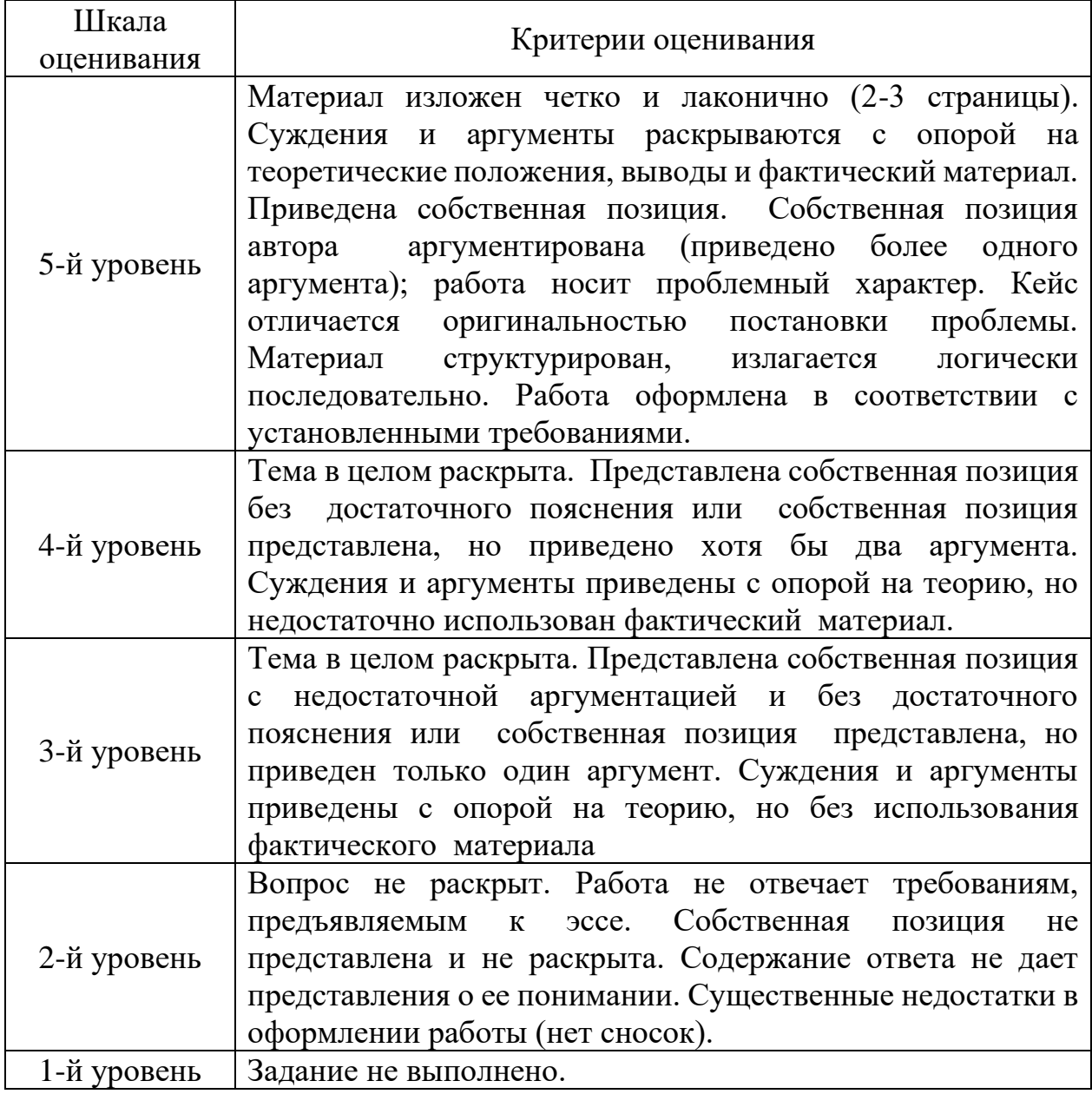

# **3. Критерии оценивания кейса**

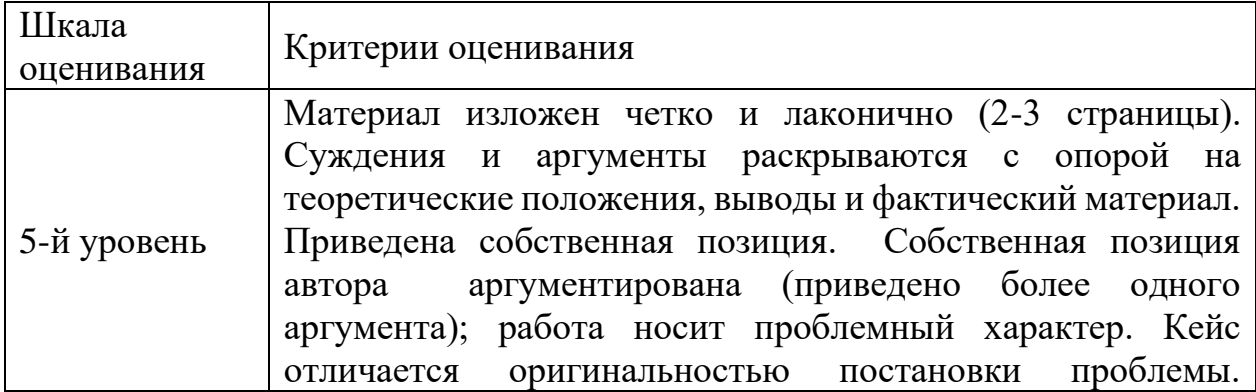

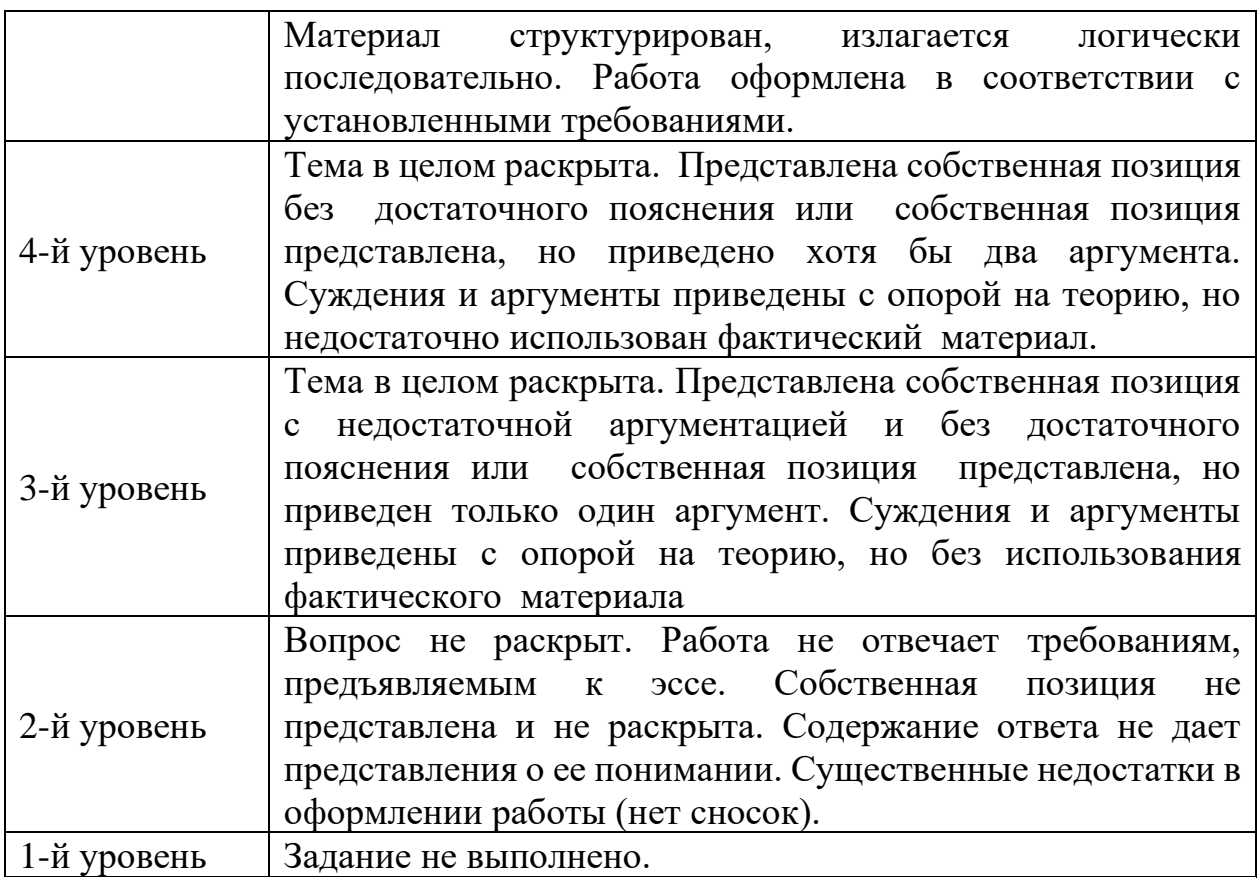

### **V. Учебно-методическое и информационное обеспечение дисциплины** 1) рекомендуемая литература

а) основная литература:

1. Документоведение : учебник и практикум для вузов / Л. А. Доронина [и др.] ; под ред. Л. А. Дорониной. — 3-е изд., перераб. и доп. — Москва : Юрайт, 2023. — 336 с. — (Высшее образование). — Текст : электронный. — URL: https://urait.ru/bcode/511341 (дата обращения: 19.01.2023).

2. Калина, В. Ф. Юридическая техника : учебник для вузов / В. Ф. Калина. — Москва : Юрайт, 2023. — 291 с. — (Высшее образование). — Текст : электронный. — URL: https://urait.ru/bcode/511113 (дата обращения: 19.01.2023).

3. Крюкова, Н. П. Документирование управленческой деятельности : учеб. пособие / Н. П. Крюкова. - Москва : ИНФРА-М, 2019. - 268 с. - (Высшее образование: Бакалавриат). - Текст : электронный. - URL: https://znanium.com/catalog/product/991955 (дата обращения: 19.01.2023).

4. Чурилов, А. Ю. Юридическое делопроизводство : учеб. пособие для вузов / А. Ю. Чурилов. — 3-е изд., испр. и доп. — Москва : Юрайт, 2023. — 285 с. — (Высшее образование). — Текст : электронный. — URL: https://urait.ru/bcode/518399 (дата обращения: 19.01.2023).

б) дополнительная литература:

1. Доронина, Л. А. Организация и технология документационного обеспечения управления : учебник и практикум для вузов / Л. А. Доронина, В. С. Иритикова. — Москва : Юрайт, 2023. — 233 с. — (Высшее образование). — Текст : электронный. — URL: https://urait.ru/bcode/511352 (дата обращения: 19.01.2023).

2. Казакевич, Т. А. Документоведение. Документационный сервис : учебник и практикум для вузов / Т. А. Казакевич, А. И. Ткалич. — 2-е изд., испр. и доп. — Москва : Юрайт, 2023. — 167 с. — (Высшее образование). — Текст : электронный. — URL: https://urait.ru/bcode/513649 (дата обращения: 19.01.2023).

3. Шувалова, Н. Н. Основы делопроизводства. Язык служебного документа : учебник и практикум для вузов / Н. Н. Шувалова, А. Ю. Иванова ; под общ. ред. Н. Н. Шуваловой. — 3-е изд., перераб. и доп. — Москва : Юрайт, 2023. — 384 с. — (Высшее образование). —— Текст : электронный. — URL: https://urait.ru/bcode/511417 (дата обращения: 19.01.2023).

2) Программное обеспечение

а) Лицензионное программное обеспечение

Справочно-правовая система «КонсультантПлюс» - [www.consultant.ru](http://www.consultant.ru/)*;*  Правовая система «Гарант» - [www.garant.ru](http://www.garant.ru/)*;*

б) Свободно распространяемое программное обеспечение Google Chrome - бесплатно

Kaspersky Endpoint Security 10 для Windows - антивирус Microsoft Office профессиональный плюс 2013 - Акт приема-передачи № 369 от 21 июля 2017

СПС ГАРАНТ аэро - договор №5/2018 от 31.01.2018

Microsoft Windows 10 Enterprise - Акт приема-передачи № 369 от 21 июля 2017;

СПС КонсультантПлюс: версия Проф. - договор № 2018С8702

3) Современные профессиональные базы данных и информационные справочные системы

Справочно-правовая система по судебным решениям судов общей юрисдикции - [https://rospravosudie.com/;](https://rospravosudie.com/)

База судебных и нормативных актов РФ - [http://sudact.ru/;](http://sudact.ru/)

Электронная библиотечная система издательства «ЮРАЙТ» [www.biblio-online.ru;](http://www.biblio-online.ru/)

Научная электронная библиотека eLIBRARY - [http://elibrary.ru;](http://elibrary.ru/) Электронная библиотека «Библиоклуб» - [http://biblioclub.ru;](http://biblioclub.ru/) Электронно-библиотечная система «ЛАНЬ» - [http://e.lanbook.com.](http://e.lanbook.com/)

4) Перечень ресурсов информационно-телекоммуникационной сети «Интернет», необходимых для освоения дисциплины

[www.kremlin.ru](http://kremlin.ru/) – Президент РФ. [http://government.ru](http://government.ru/) – Правительство РФ. [www.duma.gov.ru](http://www.duma.gov.ru/) - Государственная Дума РФ. <http://www.ksrf.ru/ru/Pages/default.aspx> - Конституционный Суд РФ. [www.supcourt.ru/mainpage.php](http://www.supcourt.ru/mainpage.php) - Верховный Суд РФ. <http://www.vkks.ru/> - Высшая квалификационная коллегия судей РФ. [http://www.region.tver.ru/sistema-organov-gosudarstvennoy](http://www.region.tver.ru/sistema-organov-gosudarstvennoy-vlasti/sudebnaya-vlast/)[vlasti/sudebnaya-vlast/](http://www.region.tver.ru/sistema-organov-gosudarstvennoy-vlasti/sudebnaya-vlast/) - Судебная власть Тверской области. <http://oblsud.twr.sudrf.ru/> - Тверской областной суд. <http://tver.arbitr.ru/> - Арбитражный суд Тверской области. <http://tverskoy.twr.sudrf.ru/> - Тверской гарнизонный военный суд. <https://sudrf.ru/> - Государственная автоматизированная система РФ «Правосудие», Интернет-портал. www.consultant.ru – Справочная правовая система «Консультант Плюс» [www.garant.ru](http://www.garant.ru/) – Справочная правовая система «ГАРАНТ»

### **VI. МЕТОДИЧЕСКИЕ УКАЗАНИЯ ДЛЯ ОБУЧАЮЩИХСЯ ПО ОСВОЕНИЮ ДИСЦИПЛИНЫ**

#### Вопросы к зачету

1. Предмет и объект изучения дисциплины «Юридические документы».

2. Документ, виды и разновидности документов. Информация, ее разновидности

3. Происхождение и функции документа

4. Материальный носитель и информация документа как составные части документа

5. Формуляр и реквизиты документа. Бланк документа, его назначение

6. Признаки и свойства документа.

7. Современные документные системы, их типы и виды. Системы документирования. Унифицированные системы документирования

8. Общие правила оформления документов. ГОСТ 6.30 – 2003 «Унифицированные системы документации. Унифицированная система организационно–распорядительной документации. Требования к оформлению документа»

9. Язык и стиль документа

10. Организационно-правовая и распорядительная документация, характеристика.

11. Унифицированная система организационно-распорядительной документации (УСОРД)

12. Плановая и отчетная документация в системе организационнораспорядительной документации

13. Справочно-информационная и справочно-аналитическая документация, ее назначение и особенности

14. Организационно-правовая документация, виды документов, их подготовка

15. Документооборот. Определение, характеристика основных документопотоков

16. Правила приема и обработки поступающей корреспонденции, их влияние на организацию движения документов. Направление документов на исполнение

17. Сравнительные характеристики форм регистрации документов. Состав информации

18. Технология контроля за сроками исполнения документов

19. Задачи регистрации документов, ее организация, Форма регистрации документов

20. Характеристика технологии работы с письмами, жалобами и заявлениями граждан

21. Номенклатура дел, ее значение и применение в делопроизводстве

22. Виды номенклатур дел, особенности их построения и применения

23. Методика составления номенклатуры дел в технологии работы с документами

24. Формирование дел как технологическая операция делопроизводства. Правила формирования в дела документов отдельных категорий

25. Экспертиза ценности документов в делопроизводстве. Задачи и порядок проведения

26. Экспертные комиссии учреждений, их задачи и порядок работы

27. Значение перечня документов со сроками хранения как классификационного справочника. Его применение в делопроизводстве

28. Описание дел постоянного и временного срока хранения. Виды описей, создаваемых при передаче дел в архив

29. Современные носители информации: виды, характеристика. Аналоговые способы записи информации

30. Аудиовизуальные документы. Средства и способы записи аудиовизуальной информации

31. Оцифрование как способ документирования

32. Электронный документ: понятие и особенности создания

33. Современные средства фиксирования и воспроизведения информации

34. Условия хранения документов, созданных путем оцифрования информации (проблемы и пути решения)

35. Микрографический документ, его характеристика

36. Методы, средства и способы документирования в современных условиях

37. Фонодокументы, их основные виды

38. Видеозаписи как вид аудиовизуального документа

39. Кинофотодокументы, их основные виды и особенности

40. Технические средства, применяемые при технотронном документировании.

41. Аутентичности (подлинность) технотронных документов: способы придания достоверности документам

42. Условия хранения аудиовизуальных документов

43. Технотронные архивы: реальность и виртуальность

44. Микрофотокопирование как современный способ фиксирования информации

45. Технологии документирования при применении компьютерных средств (программное обеспечение и стандарты описания)

46. Автоматизированная технология обработки входящих, исходящих и внутренних документов.

47. Автоматизированная технология работы с обращениями граждан.

48. Автоматизированные технологии редактирования текста документов.

49. Автоматизированный контроль исполнения распорядительных документов.

50. Бланк документа

51. Видеоконференции

52. Государственная информационно-телекоммуникационная система (ИТКС).

53. Движение документа в учреждении, фирме (на примере письма и докладной записки)

54. Информационные технологии контроля исполнения управленческих решений

55. Классификация САД.

56. Компьютерные сети

57. Компьютерные технологии подготовки и проведения совещаний.

58. Организация проверок работы подведомственных предприятий (структурных подразделений)

59. Организация совещания

60. Оформление заявления

61. Повышение эффективности контроля исполнения документов. Автоматизированная технология контроля исполнительской дисциплины.

62. Подготовка докладной записки

63. Подготовка информационного письма

64. Подготовка проекта постановления законодательного или исполнительного органа государственной власти (органа самоуправления)

65. Подготовка рекламного письма

66. Подготовка справки

67. Понятие программной системы автоматизации делопроизводства (САД).

68. Понятие распределенных автоматизированных систем в документообеспечении.

69. Понятие электронного документа. Современные подходы к автоматизации делопроизводства.

70. Прием и увольнение сотрудников

71. Принципы обеспечения конфиденциальности информации в автоматизированных системах делопроизводства.

- 72. Принятие управленческого решения (подготовка приказа, указания).
- 73. Программные системы автоматизации делопроизводства.
- 74. Программный инструментарий прикладной среды

75. Процесс документирования и жизненный цикл документа в учреждении

- 76. Работа с информацией
- 77. Современные подходы к автоматизации делопроизводства.
- 78. Средства административно-управленческой связи
- 79. Средства тиражирования документов
- 80. Характеристика российских систем автоматизации делопроизводства.
- 81. Характеристика российских систем автоматизации делопроизводства.
- 82. Электронные версии служебных документов: функции и типология

### Сборник упражнений

А. Подготовьте проекты:

- 1. Исковое заявление о возмещении вреда
- 2. Решение суда о взыскании морального вреда
- 3. Правовое заключение по семейному спору.
- 4. Деловая переписка.
- 5. Оферта.
- 6. Претензия по качеству товара.
- 7. Заявление о приеме на работу.
- 8. Опись вложений почтового отправления.
- 9. Докладная.
- 10.Устав организации.
- 11.Номенклатура дел.
- 12.Карточка документа.
- 13.График отпусков.
- 14.Приказ о приеме на работу.
- 15.Распоряжение администрации города N.

#### Б. Подготовьте сообщения по теме:

- 1. Документоведческая терминология;
- 2. Действующие государственные нормативно-методические документы, регламентирующие документирование управленческой деятельности и организацию его документационного обеспечения;
- 3. Правила составления и оформления управленческих документов;
- 4. Требования к рациональной организации работы с документами в условиях использования в аппарате управления организационной и вычислительной техники;
- 5. Правила оперативного хранения документов;
- 6. Порядок отбора документов для последующего хранения или уничтожения;
- 7. Задачи и функции документационного обеспечения управления (ДОУ) в государственном управленческом аппарате.
- 8. Документооборот в таможенных органах.
- 9. Система ГАС «Выборы».
- 10.Система ГАС «Правосудие».
- В. Решение задач, предложенных преподавателем.

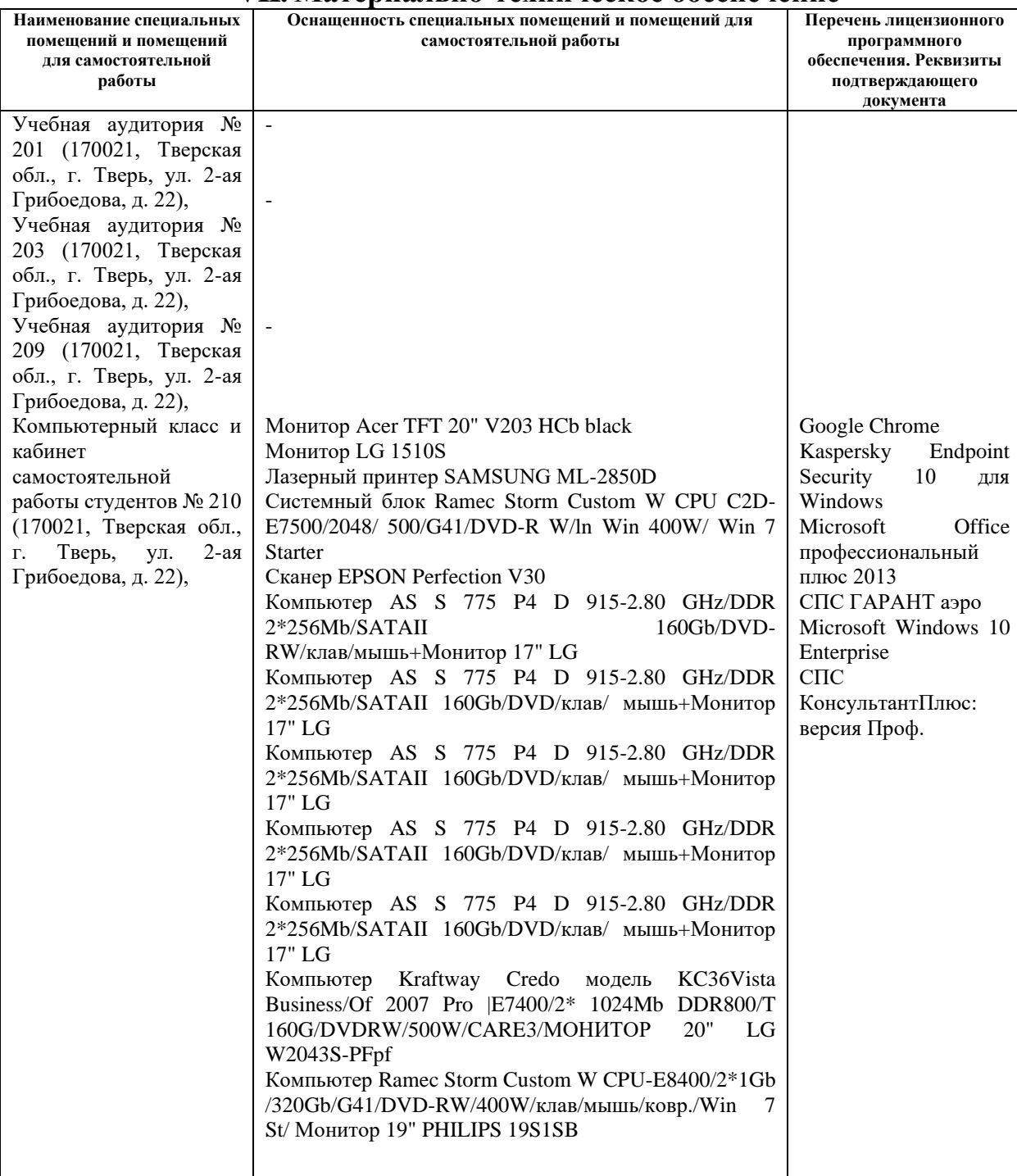

#### **VII. Материально-техническое обеспечение**

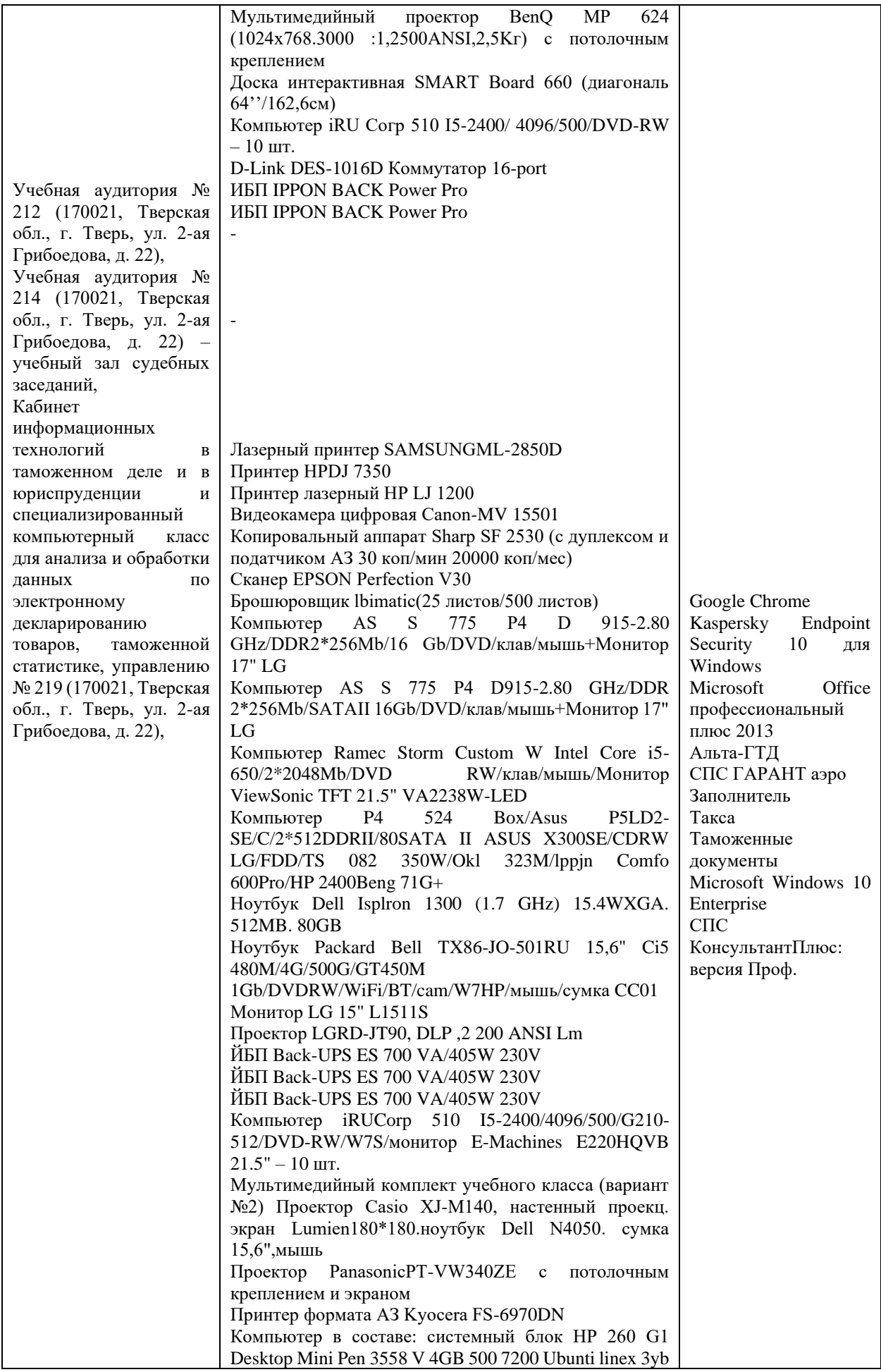

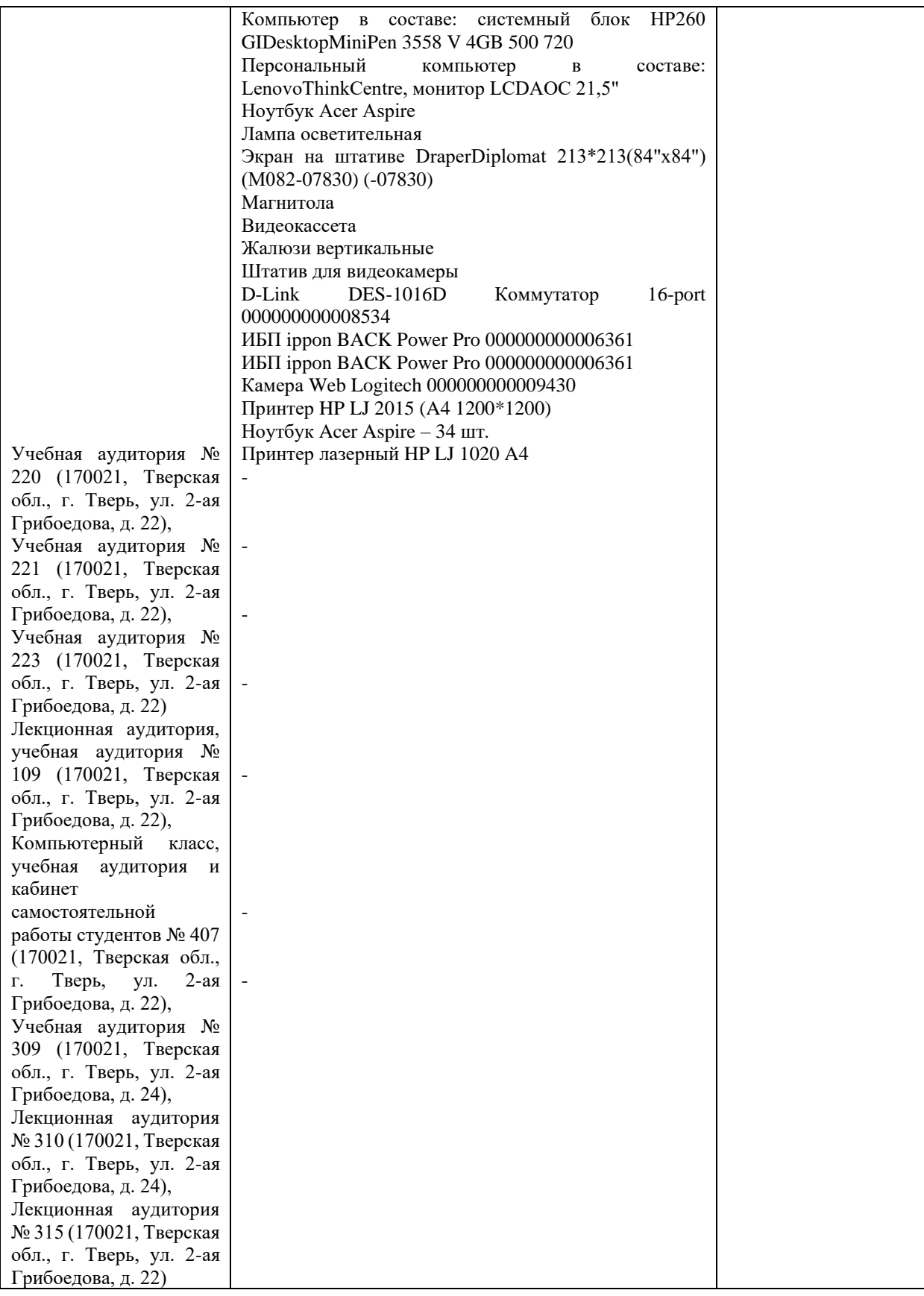

# **VIII. Сведения об обновлении рабочей программы дисциплины**

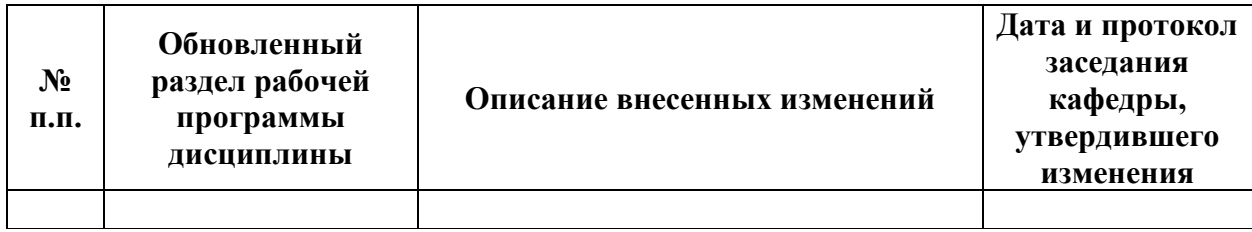